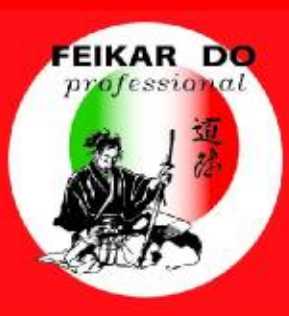

# FEIKAR DO professional

**ASSOCIAZIONE PROFESSIONALE ISCRITTA NEL REGISTRO MINISTERIALE AI SENSI DELLA LEGGE 4/2013** 

## **NORME COMPORTAMENTALI PER LO SVOLGIMENTO DELLE LEZIONI IN VIRTUAL CLASS**

SEGRETERIA ORGANIZZATIVA

LEZIONI IN VIRTUAL CLASS

**La Via della Professione**

Il contenuto del presente documento è proprietà di FEIKAR DO Professional - Tutti i diritti riservati

## **REGISTRARE NOME E COGNOME SULLA PIATTAFORMA JITSI**

**A chi non avrà registrato il proprio NOME e COGNOME non saranno riconosciuti i crediti formativi.**

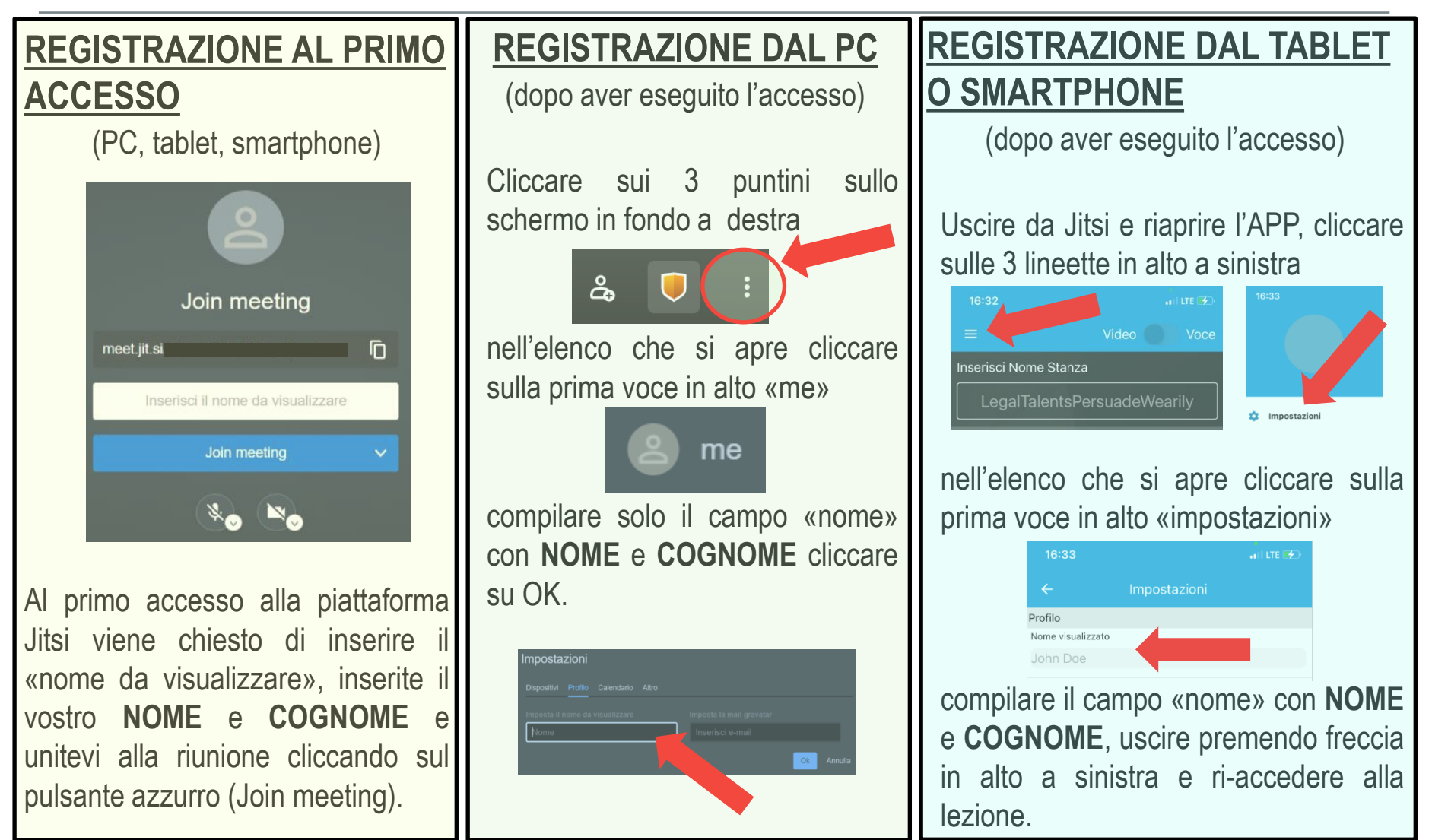

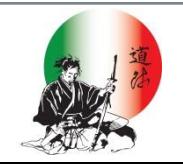

#### **La Via della Professione**

## **NORME COMPORTAMENTALI PER L'UTILIZZO DELLA VIRTUAL CLASS**

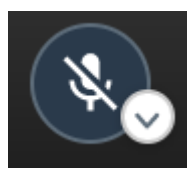

1. Il **microfono deve essere tenuto spento** durante la lezione, deve essere utilizzato solo dietro concessione della parola da parte del relatore o dei moderatori.

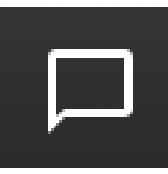

2. Per **chiedere la parola** o rivolgere una domanda utilizzate la chat digitando la domanda o chiedendo la parola.

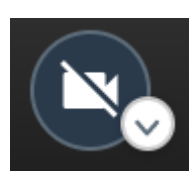

3. Se avete **problemi di connessione** da PC potete ridurre la risoluzione del video, oppure da qualsiasi device (PC, Tablet, Smatphone) potete **spegnere la videocamera** al fine di migliorare il segnale video e audio in ricezione.

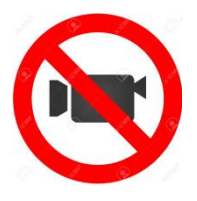

4. La **registrazione**, diretta o indiretta tramite riprese audio video con apparecchi esterni, **NON È MAI AUTORIZZATA**.

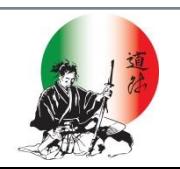

### **Grazie per l'attenzione.**

#### **FEIKAR DO Professional**

Via General Govone n. 100 (MI) tel. +39 02 95781620 fax +39 02 95781620 cell +39 339 1867928

<http://www.feikardoprofessional.it/>

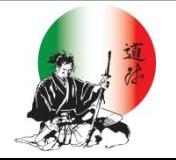

**La Via della Professione**